**V I S U A L A U D I O**

FADE IN: *(music -- establish and fade under … ) ON STUDENT holding book, another with Kindle or iPad, reading intently in different locations and times … MOVING CG: Procession of representative titles*  **NARRATOR**: If you love to read … if you hunger for the ideas and feelings that literature can stir in us… and if you'd like to learn how great writers have influenced our lives, we have the class for you -- *CLOSE UP on iPad screen. Insert CG: ENGLISH II GRAPHIC: Alief ISD Logo GRAPHIC: Texas Virtual School Network Logo English Two*, developed by the Alief Independent School District, and available state-wide through the Texas Virtual School Network. *PROVIDER-SUPPLIED IMAGES* Located in Southwest Houston, Alief ISD is one largest school systems in Texas … with over 45 thousand students ... on 41 campuses. *SHOW STUDENT READING SUPERIMPOSE page of text, moving vertically through frame as if we're reading down the page* In English Two, we study selections from the works of well-known American and British authors, as well as significant works from other cultures. Our goal is to help you achieve an understanding of

> fiction and non-fiction in various forms, including novels, short stories and essays, from both a literary and historical perspective.

*SHOW CONNEXUS home screen* **It's a fascinating journey ... and it begins right here.** 

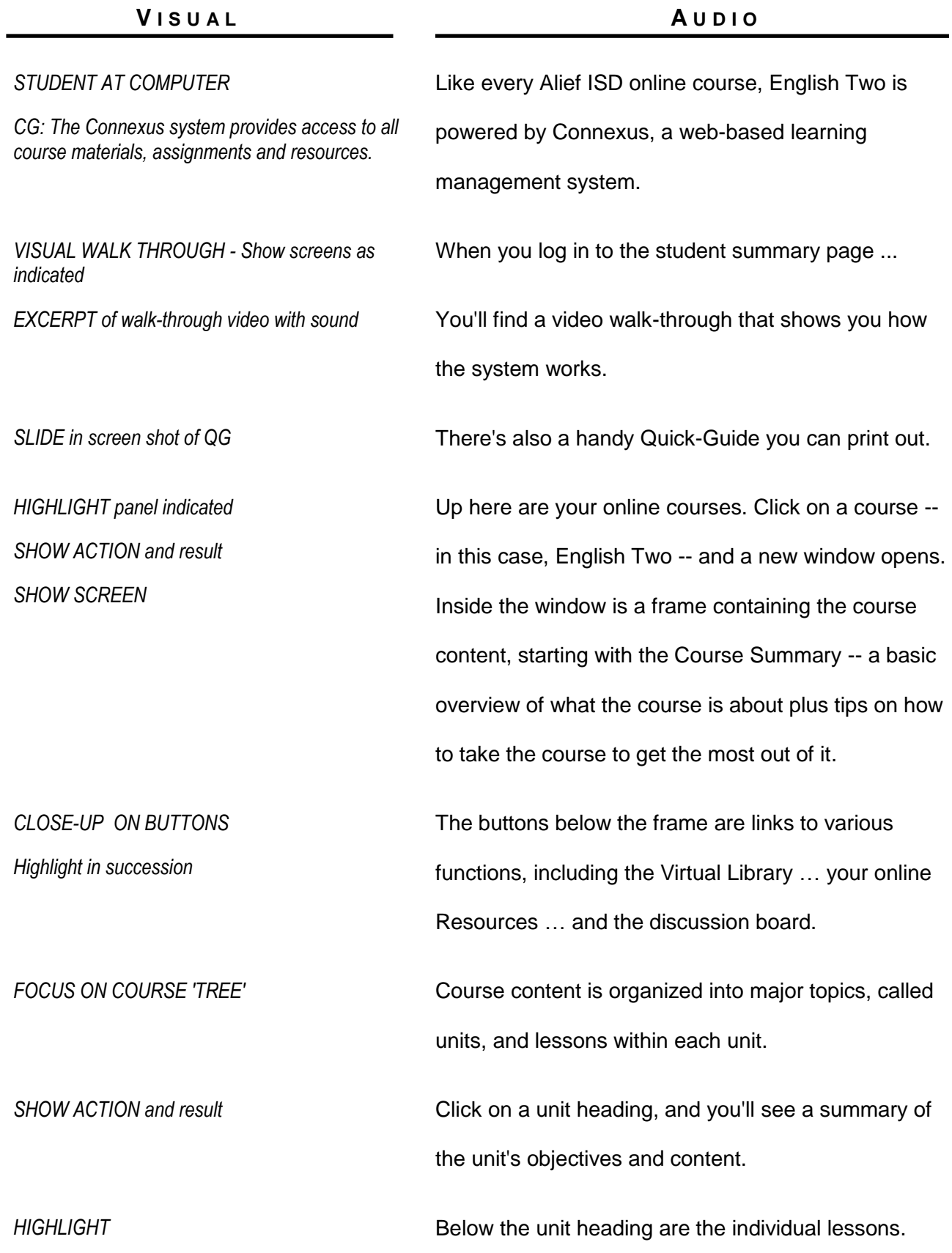

**V I S U A L A U D I O** Click on a lesson. This brings up the lesson content in the frame. Note that there are several pages of content, usually with a short quiz at the end. Embedded in the content pages are links to additional information -- a streaming video or a selection from an online textbook, for example. The lesson may also include "teachlets." These are short, recorded tutorials that help guide you through a particular subject. You'll also enjoy live lessons with your teacher. In these sessions, your instructor broadcasts a lesson to you and your classmates in real time through the Connexus System. *SHOW EXAMPLE of workshop instructions* In the Writing Workshops, you'll learn by doing -- by progressively developing your own works of fiction or non-fiction, with ongoing feedback posted in the grade book from your teacher. *SHOW DISCUSSION BOARD* In addition to reading and writing, many of your assignments will involve online discussions with your classmates. Your teacher will introduce a topic on the discussion board, then you and your classmates will each post a

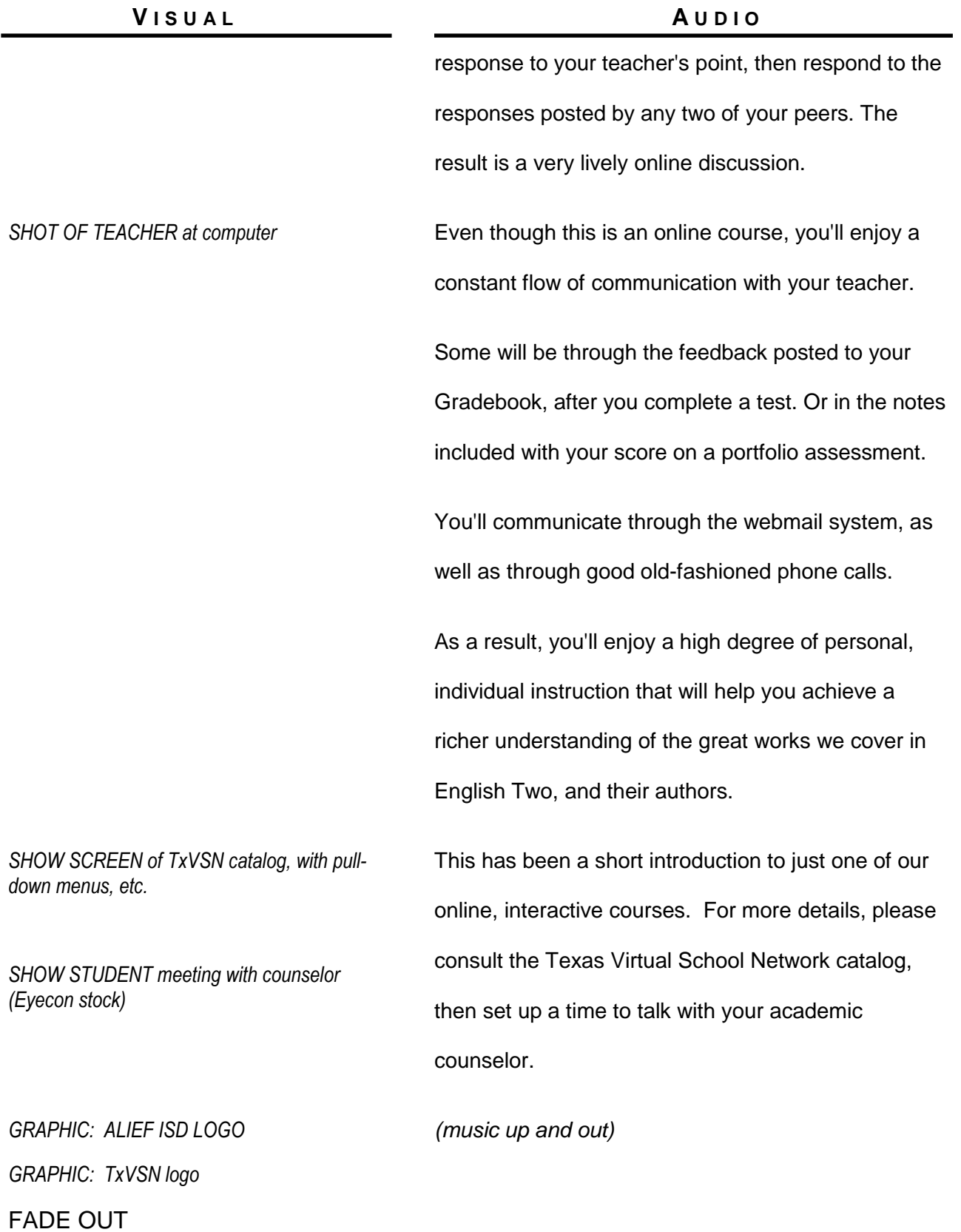